# **学生研究業績アーカイブ(AAAs)**

学生研究業績アーカイブ(AAAs)は、学生の研究業績の情報を収集するシステムです。 基本的には**学生が自分自身の情報を登録します**。学生の指導教員は、登録されている 情報を確認・出力することができます。

AAAsに登録されている情報は、**新領域創成科学研究科内の各種申請・審査等における 評価資料として活用されています**。

**研究科の修士・博士課程在籍中の研究業績を必ず入力しましょう**。

登録項目一覧

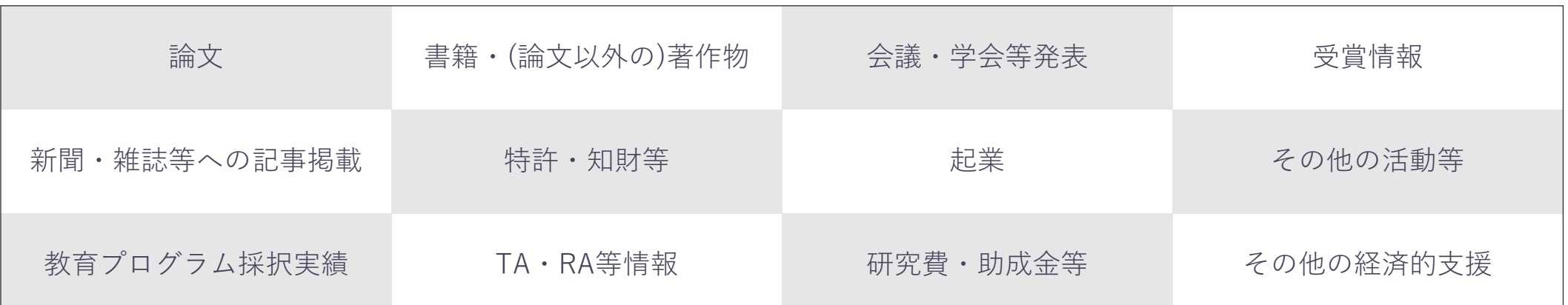

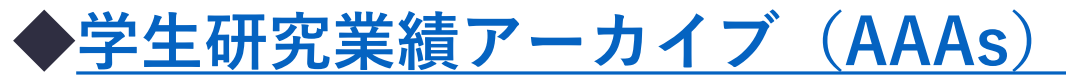

ログインIDと初期パスワードは、**10桁のUTokyo共通ID**です。 初期パスワードは、ログイン後に必ず変更してください。

## ◆**AAAs[ポータルサイト](https://sites.google.com/edu.k.u-tokyo.ac.jp/aaas/)**

AAAsの使い方については、ポータルサイトを確認してください。

### **お知らせ**

- 新入生のアカウントの作成と指導教員との連携は、入学の約1か月後(5月頃)の予定です。 アカウント作成と指導教員との連携が完了しましたら、メールでお知らせいたします。
- 博士課程内部進学者については、修士課程で付与されたアカウントは、博士課程へ進学後も 継続して利用できます。登録情報は、修士・博士それぞれの課程で付与される学籍番号で区 別します。業績は、入力時ではなく業績当時の課程における学籍番号で登録してください。

#### **AAAsの問い合わせ先**

新領域創成科学研究科 教育支援室 AAAs担当(gsfs.aaas@edu.k.u-tokyo.ac.jp)

# **Academic Achievement Archive for students (AAAs)**

The Academic Achievement Archive for students (AAAs) is a system for collecting information about student research achievements. Basically, **students enter their own data**. The faculty members who are registered as the supervisors, they can view, edit, and extract data. **The AAAs will be used as an evaluation document for various applications and reviews within the Graduate School of Frontier Sciences.**

**All master's and doctoral students are required to enter and store the achievement information while enrolled in the Graduate School.**

Items

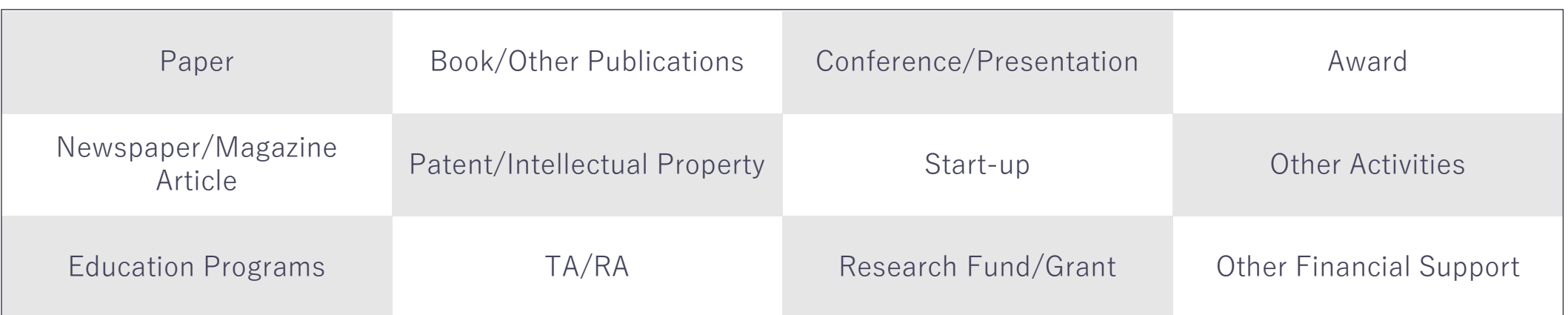

# ◆**[Academic Achievement Archive for students \(AAAs\)](https://aaas.k.u-tokyo.ac.jp/login)**

The login ID and initial password are **10-digit UTokyo IDs**. Be sure to change your initial password after logging in for the first time.

## ◆**[AAAs Portal Site](https://sites.google.com/edu.k.u-tokyo.ac.jp/aaas/)**

Refer to the portal site for basic information on using AAAs.

## **Notice**

- New student accounts are created and linked to their supervisor accounts approximately one month after enrollment (May). You will receive an email notification when your account has been created and linked to your supervisor account.
- For students who continue to the doctoral course, the accounts granted during the master's course may continue to be used after they enter the doctoral course. Information is distinguished by the student ID number assigned to each master's and doctoral course. When entering and saving achievements, use the student ID number at the time of the achievement.

#### **Inquiry on AAAs**

Education Support Office, Graduate School of Frontier Sciences (gsfs.aaas@edu.k.u-tokyo.ac.jp)

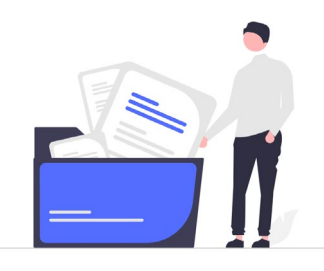